<span id="page-0-0"></span>

1. Introduction. This is a literate program which solves the problem set in lab one—implementing a stack.

We will start with the outline of the program.

 $\langle$  Headers [5](#page-1-0)  $\rangle$ 

using namespace std;  $\langle$  Prototypes for functions [13](#page-3-0)  $\rangle$ Global data  $2 \rangle$  $\langle$  The main program [3](#page-1-0) $\rangle$  $\langle$  Implementation of functions [14](#page-3-0) $\rangle$ 

2. To start with we need to declare the stack, which will be an array of character arrays, one per word. To avoid extra parameters on the *push*, *pop* and *isEmpty* functions we will make the stack global. We also declare an integer value top which will point at the current top of the stack, initially it will be zero. To make the program a little more flexible we will use integer constants STACK\_SIZE for the size of the stack array and WORD\_SIZE for the maximum word length.

 $\langle$  Global data 2  $\rangle \equiv$ const int  $STACK\_SIZE = 100;$ const int  $WORD\_SIZE = 20$ ; char stack [STACK\_SIZE][WORD\_SIZE]; int  $top = 0$ ; This code is used in section 1.

## <span id="page-1-0"></span>2 MAIN  $ES1 = \frac{53}{3}$

3. Main. Ok, let's start writing *main*. The skeleton of the *main* program is as follows.

 $\langle$  The main program 3  $\rangle \equiv$ int  $main()$ { Variables of main  $4$  $\langle$  Open and validate the input file 6 $\rangle$ (Read the file into the stack  $8$ )  $\langle$  Pop the words from the stack [10](#page-2-0)  $\rangle$  $\langle$  Finish up [11](#page-2-0)  $\rangle$ } This code is used in section [1](#page-0-0).

4. The first thing we need to do is declare the variables we need to input words. Let's start with the character array filename and the input stream fin.

```
\langle Variables of main 4\rangle \equivchar filename [20];
  ifstream fin;
See also section 7.
This code is used in section 3.
```
5. Hang on—we need a couple of header files *iostream* for stream-based input and *fstream* for managing files.

```
\langle Headers 5 \rangle \equiv#include <iostream>
#include <fstream>
```
This code is used in section [1](#page-0-0).

6. Right—now we can get the file sorted. We will prompt for the input file name using cerr so that we can redirect the output without getting the prompt in the output file and so that we can see the prompt even when we redirect standard output. We will then read in the file name and open an input stream. We should test for errors too, I guess.

```
\langle Open and validate the input file 6 \rangle \equiv\textit{corr} \ll \text{''Please} enter the name of the input file: ";
  cin \gg filename;fin.open(filename );
  if (\neg fin) {
     cerr \ll "Error opening file " \ll filename \ll ". Program will exit." \ll endl;
     return 0;
  }
```
This code is used in section 3.

7. We are now ready to do the main input loop. we need a character array word to read the input file into.

```
\langle Variables of main 4 \rangle +≡
  char word [WORD_SIZE];
```
<span id="page-2-0"></span> $\S 8$  EX1 MAIN 3

8. and now we are ready to do the code. We will code this as a loop which attempts to read in a *word* and, if successful, *push* it onto the *stack*.

 $\langle$  Read the file into the stack 8  $\rangle \equiv$ while  $(\text{fin} \gg \text{word})$  { push (word ); } This code is used in section [3](#page-1-0).

9. I could define the function push now or save it for later. Let's do it later.

10. On with the main program. At this point we have stored everything on the stack now we simply reverse the process, calling pop until the stack is empty.

 $\langle$  Pop the words from the stack 10  $\rangle \equiv$ while  $(\neg isEmpty() ) \ \text{cont} \ll pop() \ll \text{endl}$ ; This code is used in section [3](#page-1-0).

11. To finish up we should close the input stream.

 $\langle$  Finish up 11  $\rangle \equiv$  $fin.close$  ( ); This code is used in section [3](#page-1-0).

### <span id="page-3-0"></span>4 FUNCTIONS EX1  $\S12$

12. Functions. We will declare our functions, including the prototypes, here.

13. Let's start with *push—first* the prototype.

```
\langle Prototypes for functions 13 \rangle \equivvoid push(char word[]);See also sections 15 and 17.
This code is used in section 1.
```
14. And the implementation. We need to ensure that we do not overflow the stack so we wil test that first.

```
\langleImplementation of functions 14\rangle \equivvoid push(\text{char } word[\,]){
     if (top \equiv STACK_SIZE) return;
    int i = 0;
     do {
       stack[top][i] = word[i];i++;
     } while (word[i]);top++;return;
  }
See also sections 16 and 18.
This code is used in section 1.
```
### 15. Next comes pop.

```
\langle Prototypes for functions 13 \rangle +≡
  char *pop();
```
16. This function does two things: it returns the top element of the stack ; it removes the top element from the *stack*. We can do this in one instruction if we are clever.

```
\langle Implementation of functions 14 \rangle +≡
  char *pop(){
    return stack[-top];}
```
17. Last but not least is the function to test whether the stack has anything on it.

```
\langle Prototypes for functions 13 \rangle +≡
  bool isEmpty();
```
18. The implementation of this is simple enough—we just need to know if the value of top is 0.

```
\langle Implementation of functions 14 \rangle +≡
  bool isEmpty(){
     return top \equiv 0;
  }
```
<span id="page-4-0"></span>

19. Index. This index is automatically created. It lists all the variables used in the program and the section(s) in which they are used. Underlined entries indicate where a variable is defined. The remaining sections of this document are also created automatically.

cerr : [6](#page-1-0). cin: [6](#page-1-0).  $close:$  [11.](#page-2-0) cout: [10.](#page-2-0)  $endl: 6, 10.$  $endl: 6, 10.$  $endl: 6, 10.$  $endl: 6, 10.$ filename:  $\underline{4}$  $\underline{4}$  $\underline{4}$ , [6](#page-1-0). fin: [4](#page-1-0), [6](#page-1-0), [8](#page-2-0), [11](#page-2-0). fstream: [5](#page-1-0). i: [14](#page-3-0). ifstream: [4](#page-1-0). iostream: [5.](#page-1-0)  $isEmpty: 2, 10, 17, 18.$  $isEmpty: 2, 10, 17, 18.$  $isEmpty: 2, 10, 17, 18.$  $isEmpty: 2, 10, 17, 18.$  $isEmpty: 2, 10, 17, 18.$  $isEmpty: 2, 10, 17, 18.$  $isEmpty: 2, 10, 17, 18.$  $isEmpty: 2, 10, 17, 18.$  $main: \underline{3}.$ open: [6.](#page-1-0) pop: [2,](#page-0-0) [10](#page-2-0), [15](#page-3-0), [16](#page-3-0).  $push: 2, 8, 9, \underline{13}, \underline{14}.$  $push: 2, 8, 9, \underline{13}, \underline{14}.$  $push: 2, 8, 9, \underline{13}, \underline{14}.$  $push: 2, 8, 9, \underline{13}, \underline{14}.$  $push: 2, 8, 9, \underline{13}, \underline{14}.$  $push: 2, 8, 9, \underline{13}, \underline{14}.$  $push: 2, 8, 9, \underline{13}, \underline{14}.$  $push: 2, 8, 9, \underline{13}, \underline{14}.$  $push: 2, 8, 9, \underline{13}, \underline{14}.$  $stack: 2, 8, 10, 14, 16.$  $stack: 2, 8, 10, 14, 16.$  $stack: 2, 8, 10, 14, 16.$  $stack: 2, 8, 10, 14, 16.$  $stack: 2, 8, 10, 14, 16.$  $stack: 2, 8, 10, 14, 16.$  $stack: 2, 8, 10, 14, 16.$  $stack: 2, 8, 10, 14, 16.$  $stack: 2, 8, 10, 14, 16.$ STACK\_SIZE:  $2, 14$  $2, 14$  $2, 14$ . std:  $1$ .  $top: \overline{2}$  $top: \overline{2}$  $top: \overline{2}$ , [14](#page-3-0), [16,](#page-3-0) [18.](#page-3-0) word: [7,](#page-1-0) [8,](#page-2-0) [13](#page-3-0), [14](#page-3-0). WORD\_SIZE:  $2, 7$  $2, 7$  $2, 7$ .

#### 6 NAMES OF THE SECTIONS EX1

 $\langle$  Finish up [11](#page-2-0)  $\rangle$  Used in section [3.](#page-1-0)

- $\langle$  Global data [2](#page-0-0) i Used in section [1](#page-0-0).
- Headers  $5$  in section [1.](#page-0-0)
- Implementation of functions  $14, 16, 18$  $14, 16, 18$  $14, 16, 18$  $14, 16, 18$  $14, 16, 18$  Used in section [1](#page-0-0).
- Open and validate the input file  $6$  is Used in section [3.](#page-1-0)
- Pop the words from the stack  $10$  ised in section [3](#page-1-0).
- Prototypes for functions  $13, 15, 17$  $13, 15, 17$  $13, 15, 17$  $13, 15, 17$  $13, 15, 17$  Used in section [1](#page-0-0).
- Read the file into the stack  $8$  ised in section [3](#page-1-0).
- The main program  $\,3\,\big\}\quad$  $\,3\,\big\}\quad$  $\,3\,\big\}\quad$  Used in section [1.](#page-0-0)
- $\langle$  Variables of main  $\,$  [4](#page-1-0), [7](#page-1-0)  $\rangle$   $\,$  Used in section [3](#page-1-0).

# $EX1$

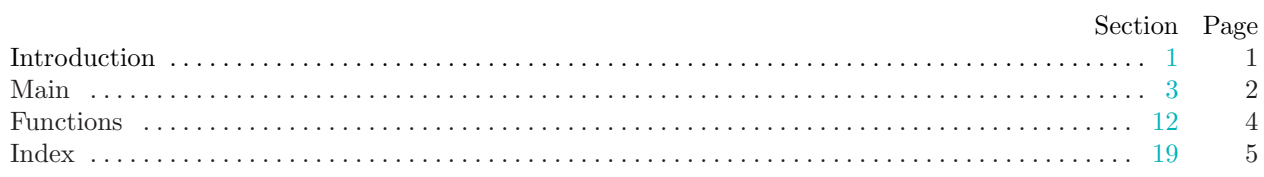